## and property property and the property of the state of the state of the state of the state of the state of the

https://www.100test.com/kao\_ti2020/142/2021\_2022\_\_E8\_B7\_AF\_ E7\_94\_B1\_E5\_99\_A8\_E7\_c101\_142355.htm (1)  $(2)$   $(3)$  Internet  $(4)$  MTU  $(5)$  BW  $(6)$  DLY  $(7)$   $(8)$  Router# show interface e0/0 Ethernet0/0 is up, line protocol is down Hardware is AmdP2, address is 0009.4375.5e20 (bia 0009.4375.5e20) Internet address is 192.168.1.53/24 MTU 1500 bytes, BW 10000 Kbit, DLY 1000 usec, reliability 172/255, txload 3/255, rxload 39/255 Encapsulation ARPA, loopback not set Keepalive set (10 sec) ARP type: ARPA, ARP Timeout 04:00:00 Last input never, output 00:00:07, output hang never Last clearing of "show interface" counters never Input queue: 0/75/0/0 (size/max/0drops/flushes). Total output 0drops: 0 Queueing strategy: fifo Output queue :0/40 (size/max) 5 minute input rate 0 bits/sec, 0 packets/sec 5 minute output rate 0 bits/sec, 0 packets/sec 0 packets input, 0 bytes, 0 no buffer Received 0 broadcasts, 0 runts, 0 giants, 0 throttles 0 input errors, 0 CRC, 0 frame, 0 overrun, 0 ignored 0 input packets with dribble condition detected 50 packets output, 3270 bytes, 0 underruns 50 output errors, 0 collisions, 2 interface resets 0 babbles, 0 late collision, 0 deferred 50 lost carrier, 0 no carrier 0 output buffer failures,  $O$  output buffers swapped out  $(1)$ 

is administratively down.

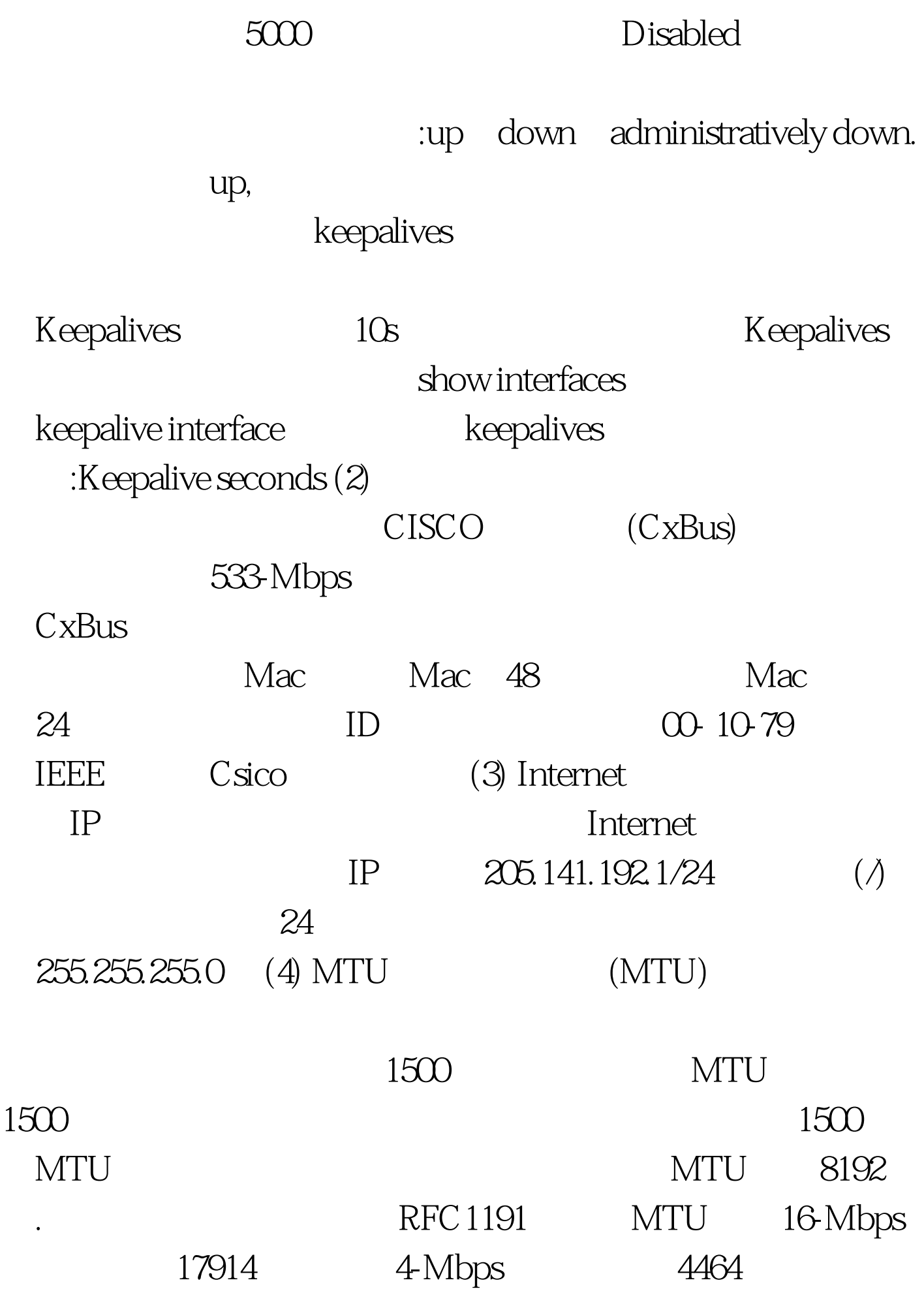

MTU 64 65535 IP  $MTU$ 

 ${\rm LAN}$ 

MTUinterface MTU mtu bytes 64~6553 (5) BW (BW) 10Mbps, BW 10000Kb

**Bandwidth** 

DSU/CSU

bandwidth

Bandwidth

kilobits 100Test www.100test.com